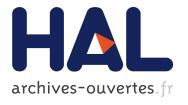

#### GigaVoxels, Real-time Voxel-based Library to Render Large and Detailed Objects

Pascal Guehl, Fabrice Neyret

#### ▶ To cite this version:

HAL Id: hal-00808121

https://hal.inria.fr/hal-00808121

Submitted on 4 Apr 2013

**HAL** is a multi-disciplinary open access archive for the deposit and dissemination of scientific research documents, whether they are published or not. The documents may come from teaching and research institutions in France or abroad, or from public or private research centers.

L'archive ouverte pluridisciplinaire **HAL**, est destinée au dépôt et à la diffusion de documents scientifiques de niveau recherche, publiés ou non, émanant des établissements d'enseignement et de recherche français ou étrangers, des laboratoires publics ou privés.

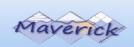

#### A voxel-based rendering pipeline for efficient exploration of large and detailed scenes

Pascal GUEHL R&D Engineer

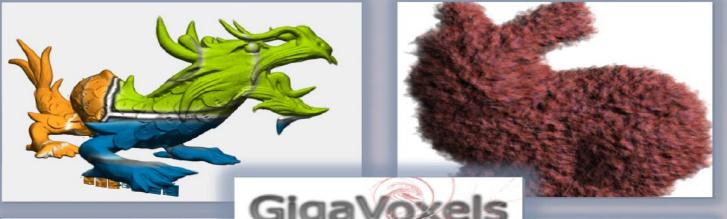

Videos Games

Special Effects

Scientific Visualization

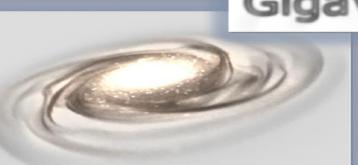

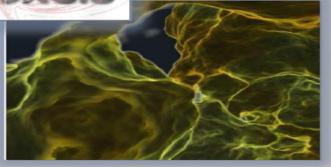

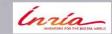

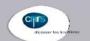

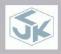

Between Research & Industry

http://gigavoxels.inrialpes.fr/

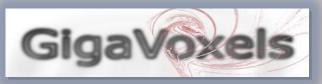

#### What is all about?

R&D project about real-time exploration of

- large and detailed objects/scenes
- eventually generated on the fly
- visually realistic

#### **Target audience**

- Video games
- Special effects
- Special case : scientific visualization

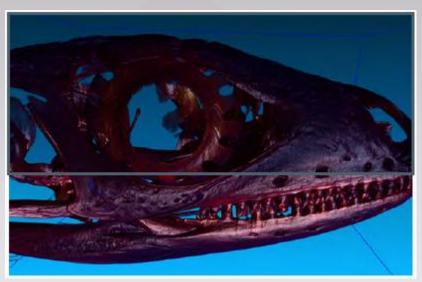

voxel based medical dataset generated from CT scan (2048x2048x2048, 32GB on disc)

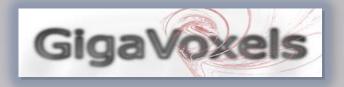

#### **Goal**

Present our implementation of the « GigaVoxels » technology

- [1] Reminder: what is GigaVoxels? Key Concepts / Features
- [ 2 ] Show fonctionnalities through examples of the SDK
- [ 3 ] A survey : explain how to program

### PART 1 - GigaVoxels

#### **Exploratory Research phase**

- PhD Thesis: « GigaVoxels: A Voxel-Based Rendering Pipeline For Efficient Exploration Of Large And Detailed Scenes »
- Team : INRIA/CNRS/LJK (Cyril Crassin, Fabrice Neyret)
- Based on an OpenGL / GLSL + CUDA prototype

#### **Engineering phase**

- Started in 2011 : clean, maintain, add fonctionnalities, ...
- SDK (tutorials), doc, tools, ...

#### **Partnership**

RSA Cosmos : planetariums [funded by French ANR, 4 years research project]

### GigaVoxels

### Website

- image gallery
- videos
- publications
- documentation
- source code (not yet)
- contact

http://gigavoxels.inrialpes.fr/

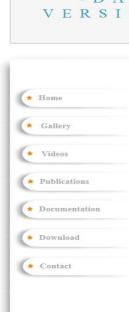

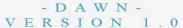

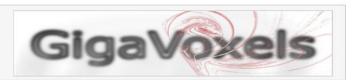

#### Welcome to the GigaVoxels website

GigaVoxels is a ray-guided streaming library used for efficient 3D real-time rendering of highly detailed volumetric scenes.

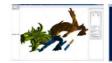

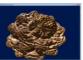

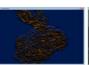

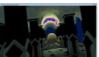

#### Dawn Version

- ► Software SDK
  - >Data Structure (N-tree) + User Defined Data (color, normal, density...)
  - >Cache Mecanism
  - >Renderer (ray casting with OpenGL interoperability)
  - >Producer Mecanism (on host and device)
- Documentation
  - > Classes (doxygen)
  - > User / Developper Manuel
- ► Tutorials
- ► Tools

  - > Voxelizer (pre-process)

## **Key Ideas**

- [x] Rendering only dependent on what is visible
- ray-tracing approach
- [x] Load only needed data, at the needed resolution
- occlusion + LOD (level of details)
- ray-guided streaming
- [x] Reuse loaded data as much as possible
- cache mechanism on GPU
- [x] Minimize computation, minimize memory transfers

## **Key Features**

- Tree Data Management (space partitioning) to store and organize data (octree or generalized N3-tree, + SDK example kd-tree)
- Cache System on GPU: LRU mechanismn (least recently used)
   (to get temporal coherency)
- Data Production Management : on host, GPU, or hybrid mode
   Goal : produced data are kept in cache on GPU
- Visit algorithm: traverse your data (loaded in cache) as could be done for rendering
- Renderer (hierarchical volume ray-casting, cone tracing, emission of requests, brick marching)

## Data Structure

#### **Spare Voxel Mipmap Pyramid**

### Generalized N3-tree (octree)

- Space partitioning
- Empty space compaction

#### **Bricks of voxels**

- Linked by octree nodes
- Store opacity, color, normal,...

#### "Node pointer based" data structure

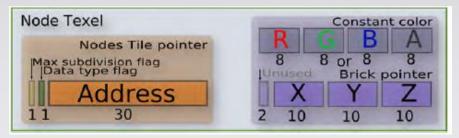

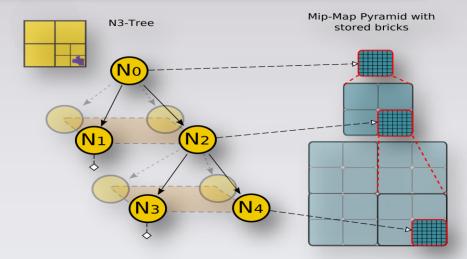

## GigaVoxels Pipeline

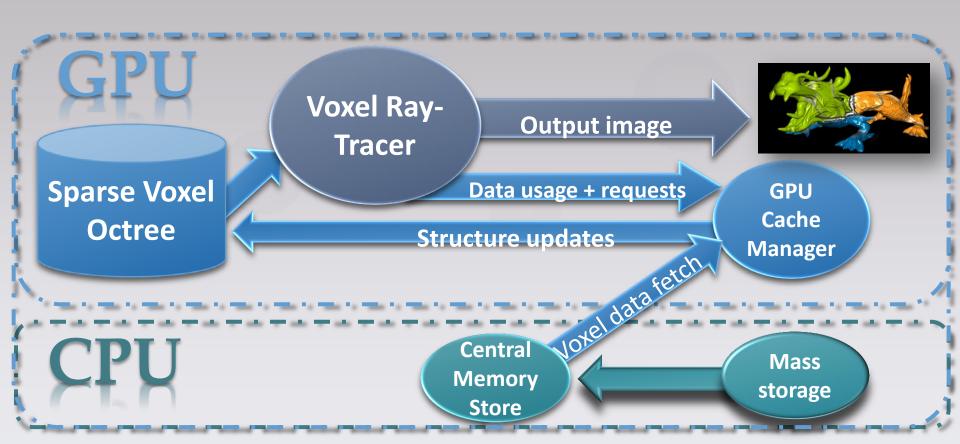

### GigaVoxels Pipeline + data structure

- unified data structure (geometry + texture)
- load only needed data at needed resolution
- smooth transitions and continuously reveals details
- Handle semi-transparent objects
- Alias free filtered images ( cone tracing )

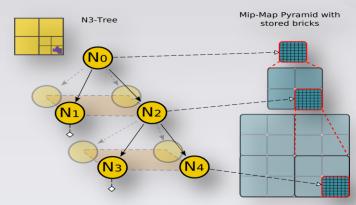

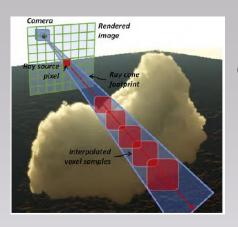

Cone tracing

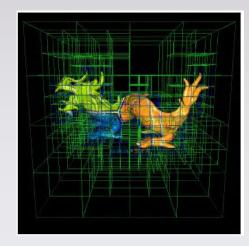

### PART 2 - Fonctionnalities through SDK examples

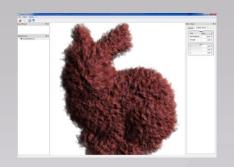

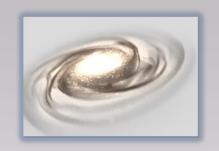

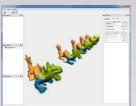

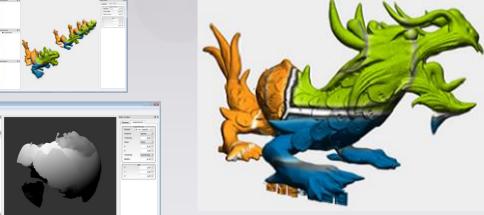

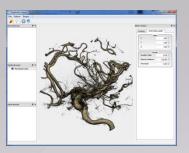

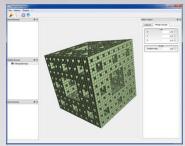

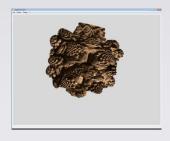

## Data loading

### **Data streaming**

Load data « on demand ». Two modes :

- level by level (from coarse to fine) [ speed trade-off ]
- directly max level of resolution [ quality before ]

#### **File format**

By level of resolution and by data types

- 1 nodes (spatial structure)
- 2 bricks of voxels

no header, no meta-file...

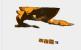

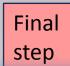

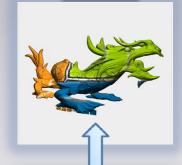

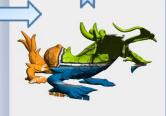

## Import your own data

### **Custom file importer**

RAW data [scientific visualization]

- apply transfer function
- threshold data
- clipping plane [region of interest]

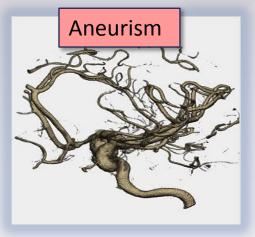

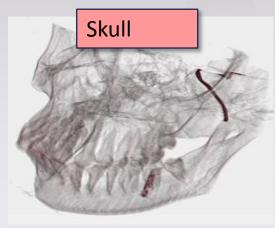

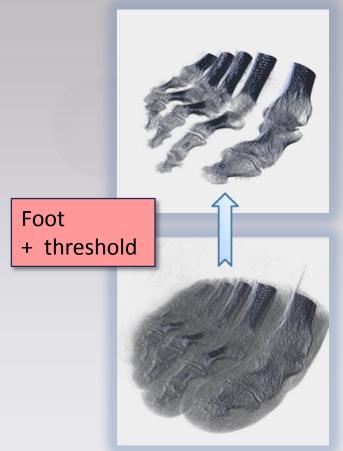

## Procedural data generation

### **Mandelbulb**

Goal: generate environments

Fractal object: 3D extension of Mandelbrot set

$$\langle x, y, z \rangle^n = r^n \langle \cos(n\theta) \cos(n\phi), \sin(n\theta) \cos(n\phi), \sin(n\phi) \rangle$$
où 
$$\begin{cases} r = \sqrt{x^2 + y^2 + z^2} \\ \theta = \arctan(y/x) \\ \phi = \arctan(z/\sqrt{x^2 + y^2}) = \arcsin(z/r) \end{cases}$$

pour la nième puissance du nombre hypercomplexe 3D. Les points sont calculés par itération de  $z \mapsto z^n + c$  où z et c sont des nombres hypercomplexes dans un espace de dimension 3 et  $z \mapsto z^n$  l'application définie ci-dessus. Ici n = 8.

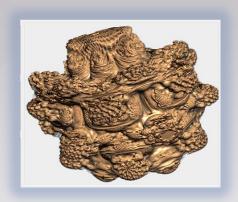

Mandelbulb

# Procedural data generation

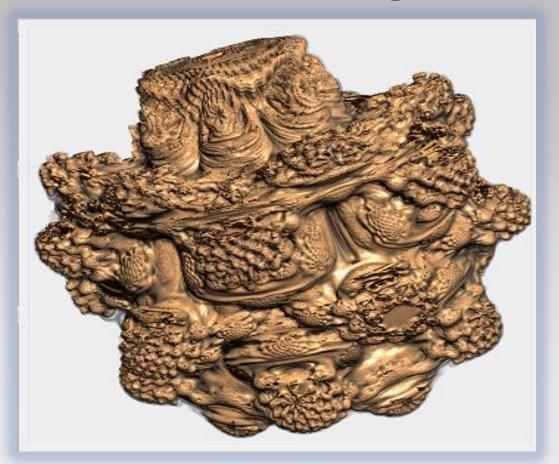

Mandelbulb

## Noise - Hypertextures

### **Goals**

#### Add details on 3D models

- smooth transitions and continuously reveals details
- alias free filtered images
- handle parallax effect

### **Theory**

- Ken Perlin
- book: « Texturing and Modeling, a procedural approach », chapter 12

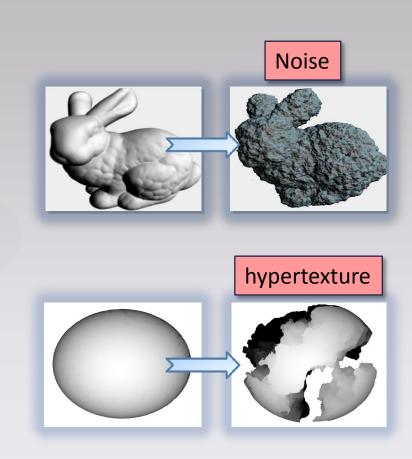

## Noise

### <u>Input</u>

3D model: Signed Distance Field

- Noise : applied on distance and normal
- Transfer Function : convert distance to RGBA color

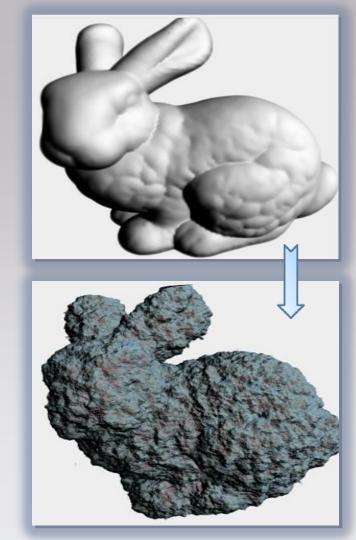

## Noise: optimisation(s)

### Idea : (use cache)

Mimic the LOD mechanism that continuously add details:

- → Re-use noise computation at previous resolution level
- noise : sum of octaves (frequencies)
- compute only one octave by level of resolution
- store them in GPU cache
- reproduce the sum :
- F(level N) = currentNoise(level N) + previousNoise(level N-1)
- Finally: replace "noise computation" by "data fetch in cache"

## **Hypertextures**

### Hypertexture (shape + solid texturing)

- F(x)==0: outside the object
- F(x)==1 : strictly inside the object
- 0<F(x)<1 : inside a fuzzy region

#### Idea: add details on armor soldier

- Distance function : sphere
- Thickness: fuzzy region (Perlin noise)
- Current work : optimizations
  - Stop adding noise components if density is outside

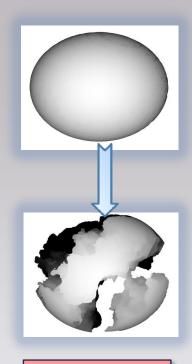

hypertexture

# Hypertextures

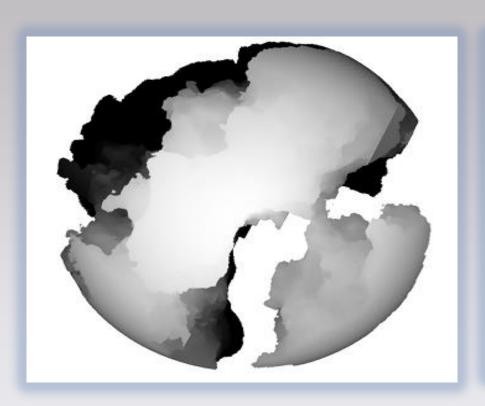

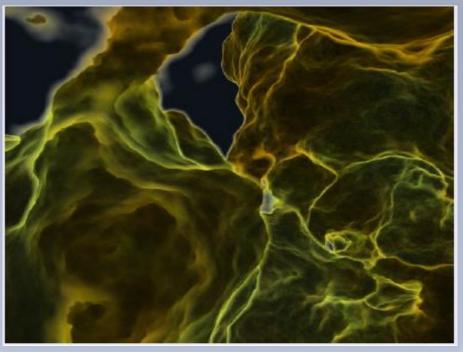

## Depth of Field

### **Goal**

Add more realism to images

- mimic camera lens (focus plane)
- double lens cone

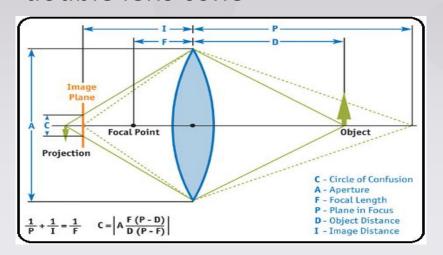

#### Depth of Field

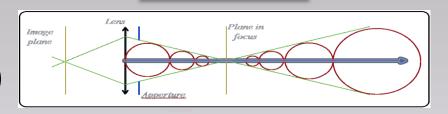

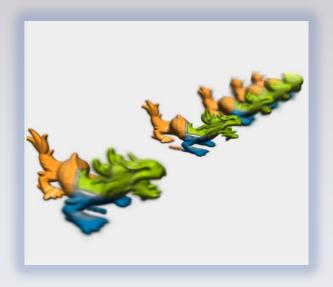

## Voxel data synthesis

**Goal:** Simulate environments

### **Instanciation and recursion**

node pointers based system

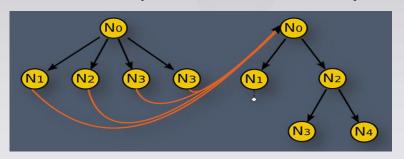

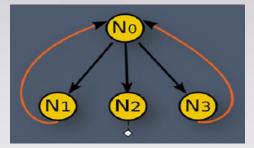

Instanciation

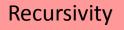

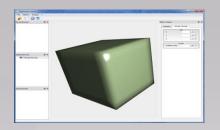

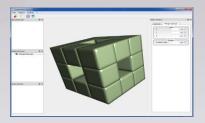

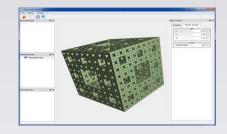

# Voxel data synthesis

### Menger/Serpinski Sponge

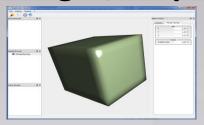

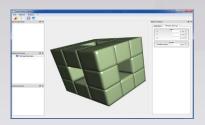

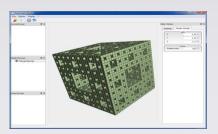

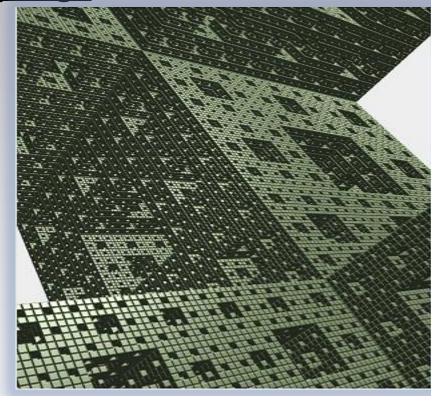

## OpenGL interoperability

### Mix triangles and voxels

- integration with traditional CG rasterized scenes (or compositing)
- renderer takes color and depth buffer as input and updates them with voxels

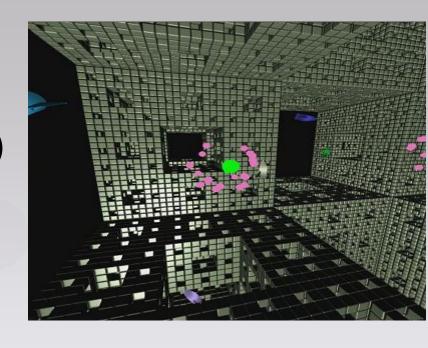

OpenGL interoperability

## Voxel-based Instancing

**Goal** (not yet, in study/progress)

Have several GigaVoxels entities (forest)

- Need proxy geometry
- Render projected 2D BBox
- Use GLSL fragment shader
- (rays start + direction)

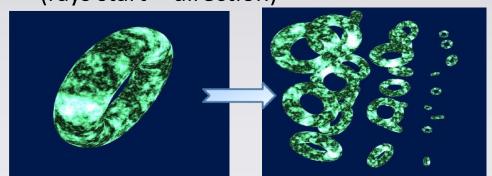

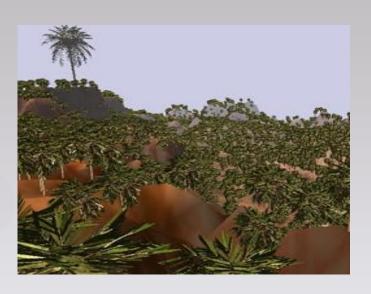

Instancing

## Tools: Viewer

### **Goal**

Environment to study, test, profile, debug...

- Kind of "generic" API: browsers, editors, etc...
- Tools: transfer function, performance monitor, etc...
- 3D models importer (+ GLSL shaders editor)
- Futur hope :CUDA functions editor"recompile on the fly"

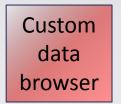

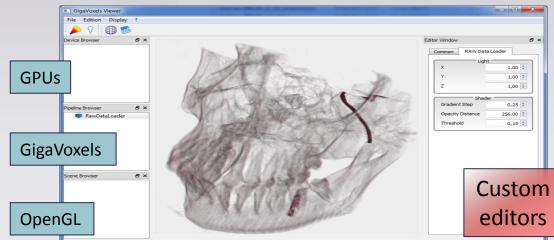

## Outils: Viewer

### **Goal**

Plugin « GigaVoxels Pipeline » : dynamic library (.dll, .so)

- => kind of « effect »
- Idea: plug this "node" in a scene graph à la OpenSceneGraph (see the "ppu" project) or Ogre3D
- Not yet finished: it has been "polluted" with Qt to have USER custom editors.

## Outils: Voxelizer

- Pre-process step
- Futur work :
- optimize code
- smooth resulting data
- idea : voxelize data

"on the fly" in the producers

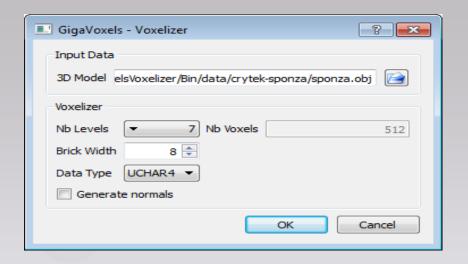

Voxelizer Tool

### Outils: Performance Monitor (still in debug...)

- Use events to record time between kernel functions
- Special case: record "device" functions (1 thread per pixel)

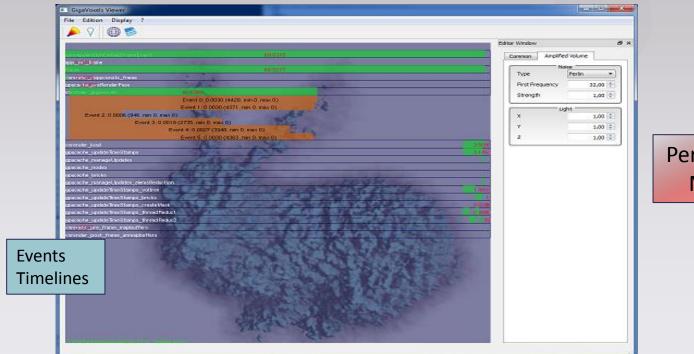

Performance Monitor

### **Outils: Performance Monitor**

Record device function for Rendering kernel (1 thread per pixel), then compute average time on all pixels

```
#ifdef WIN32
    typedef unsigned int64
                            uint64;
#else
    typedef unsigned long long uint64;
#endif
  device uint64 getClock()
    uint64 result;
    // Using inline PTX assembly in CUDA.
    // Target ISA Notes : %clock64 requires sm 20 or higher.
    // The constraint on output is "=I" :
    // - '=' modifier specified that the register is written to
    // - 'I' modifier refers to the register type ".u64 reg"
    asm volatile ("mov.u64 %0,%clock64;" : "=I"(result) ::);
    return result;
```

## RTIGE

### **French ANR Research Project**

RSA Cosmos: planetariums [2010-2014]

- "Real-Time and Interactive Galaxy for Edutainment"
- I. Visualize static galaxies
- II. Data amplification (procedural generation)
- III. Animate galaxies

### **Optimisations**

- use OpenGL billboards to stop rays (VBO)
- multi-GPUs?
- time budget ?, priority on bricks ?

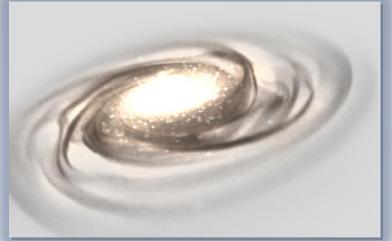

## PART 3 - The library

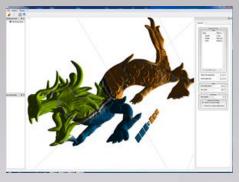

- [1] Core library
- -[2]-User custom API

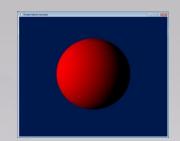

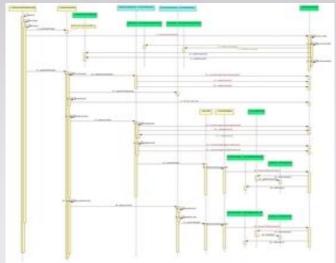

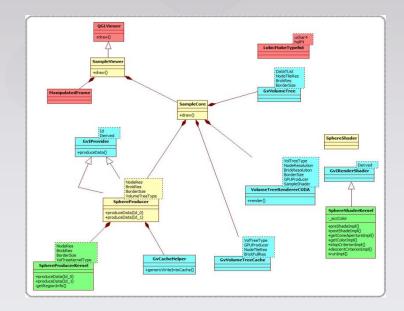

## The library

### **Goal**

- Capitalize on the knowledge of the team
- Continue research on the subject
- Hide the complexity of the underlying « core » library (cache mechanism, data structure management, etc...)
- Give USER access to customize the « data production » and the « shader »

## The library

#### **Technologies**

- C++ (template)
- GPU Computing: CUDA + libraries (cudpp / thrust)
- CMake
- IHM : Qt
- Viewer : QGLViewer
- 3D: OpenGL (GLSL)
- Others : Loki, Assimp, Clmg, ImageMagick
- OS: Windows (7), Linux (Ubuntu) + 32/64 bits
- Requirements: Cuda 4.x and Compute Capability SM at least 2.0

## Library

#### [1] - Common API: « hidden » generic mechanisms

- Tree Data Management (space partitioning) to store and organize data (octree or generalized N3-tree, + SDK example kd-tree)
- Cache System on GPU: LRU mechanismn (least recently used)
   (to get temporal coherency)
- Data Production Management : on host, GPU, or hybrid mode
   Goal : produced data are kept in cache on GPU
- Visit algorithm: traverse your data (loaded in cache) as could be done for rendering
- Renderer (hierarchical volume ray-casting, cone tracing, emission of requests, brick marching)

# Library

#### [2] – USER access

#### **USER Customizable API**

- Producer (load or produce our own data)
  - used during Data Production Management
- Shader (write your custom shader)
  - used during Visit algorithm and Rendering

# Library

### **Data Production Management:**

- Nodes subdivision (data refinement)
- Load or compute bricks of voxels (fill data)

#### USER has to write:

- a HOST producer
- and its associated GPU producer

### Data Production Management

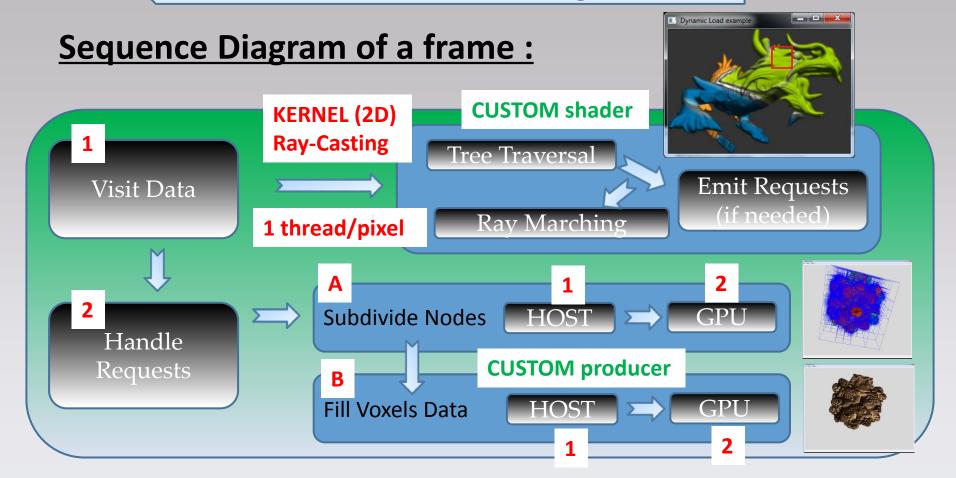

## Sequence

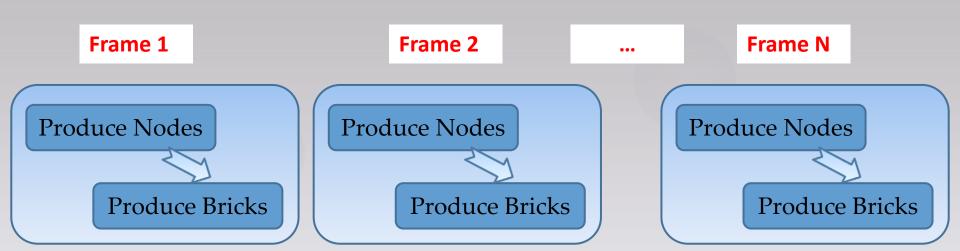

### Ex: sphere on GPU

**Parent** 

#### **Nodes subdivision:**

- KERNEL: 1 bloc/node and 1 thread/child\_node
- Each node has to say what's inside each of its child
- INPUT : localization info of current node (LOD depth and chi spatial index pos)
- INPUT : address in "node cache" where to write new child nodes
- Test if it is in a sphere (analytically)
- Write nodes in cache

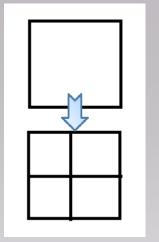

### Ex : sphere on GPU

### **Nodes subdivision:**

**WORLD**: sphere

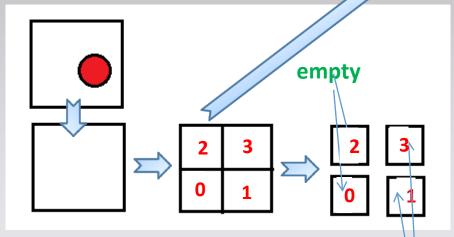

**Parent** 

**Children** 

- what's inside?

data

1st step

#### **FLAG Children**

- EMPTY
- DATA inside

Retrieve 3D world position with help of INPUT localization info (depth, index position)

MAX RESOLUTION reached

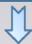

2nd step

#### Write result in cache

Next frame, rendrer will ask for the node data production (brick of voxels)

# Ex: sphere on GPU

### **Bricks of voxels production:**

(same principe as for nodes)

- KERNEL: 1 bloc/brick and thread is as you want
- USER is in 1 brick and has to populate its voxels
- INPUT : localization info of current node (LOD depth and spatial index pos)
- INPUT : address in "data cache" where to write new voxels
- Write voxels in cache

### Ex : sphere on GPU

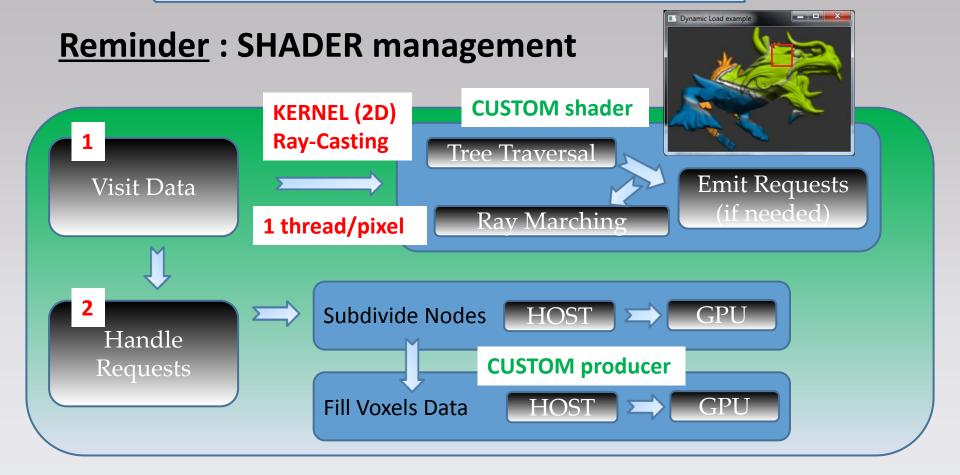

# Ex: sphere on GPU

#### **SHADER:**

- INPUT: "data sampler" and current position
- Sample data, retrieve USER defined channel (color, normal, etc...) and accumulate color along the current ray

# Sphere on GPU

#### **SHADER:**

- CUSTOM api provide "other entry points":
- getConeAperture() [modify cone aperture]
- getStopCritrion() [ ex : accumulatedColor.w >= 0,98f ]
- getDescentCriterion() [ used during "visit" traversal ]
- **>** ...

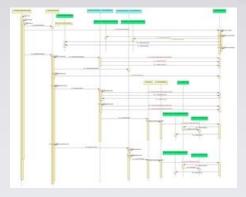

GigaVoxels Sequence Diagram

# Library

### **Tips and tricks:**

 Template meta-programmation : curiously recursive template pattern (to avoid polyphormism on GPU)

This technique achieves a similar effect to the use of <u>virtual functions</u>, without the costs (and some flexibility) of <u>dynamic polymorphism</u>.

- Data cache: 3D texture to read, and bind with surfaces to write data
- Loki : use to access different textures types
- Cudpp(/thrust): cache mechanism on GPU (stream compaction to get "used" and "non-used" elements at current frame)
- Write Z-buffer : slow => idea => use color and do conversion

### Mix triangles and voxels:

- integration with traditional CG rasterized scenes (or compositing)
- renderer takes color and depth buffer as input and updates them with voxels
- Opaque objects rendered first (depth buffer) to skip occluded parts
- GigaVoxels registers « textures, renderBuffer, PBO, ... » with optimized flags (see GTC 2013 : S3070 « Part 1 Configuring, Programming and Debugging Applications for Multi-GPUs » from Wil Braithwaite [NVidia] cudaGraphicsRegisterFlagsReadOnly, cudaGraphicsRegisterFlagsWriteDiscard, ...

### Mix triangles and voxels

Simple mode : [ no input ] + [ only write color ]

```
// [ 1 ] - Init texture (with window size)
glGenTextures( 1, &colorTex );
glBindTexture( GL TEXTURE RECTANGLE EXT, colorTex );
glTexImage2D( GL TEXTURE RECTANGLE EXT, 0, GL RGBA8, width, height, 0, GL RGBA, GL UNSIGNED BYTE, NULL);
// [ 2 ] - Register texture in WRITE ONLY slot in GigaVoxels
renderer->connect( Gv::eColorWriteSlot, colorTex, GL TEXTURE RECTANGLE EXT );
                                                                   enum GraphicsResourceSlot
// Launch GigaVoxels rendering engine
                                                                                         Slots
                                                                      eColorReadSlot,
renderer->render(/*OpenGL matrices*/);
                                                                      eColorWriteSlot.
// Draw a full screen textured quad
                                                                      eColorReadWriteSlot.
                                                                      eDepthReadSlot,
glBindTexture( GL TEXTURE RECTANGLE EXT, colorTex );
                                                                      eDepthWriteSlot,
glBegin(GL QUADS);
                                                                      eDepthReadWriteSlot,
                                                                      eNbGraphicsResourceSlots
```

#### **Current work**

#### [1] - Proxy geometry

"rasterized (approximate) geometry" containing non-empty areas of volume, providing starting and exit point for each ray, speeding-up the skipping of empty spaces

- Help skip empty regions
- Can add volumetric details on a triangle mesh
- [2] kind of Geometry Instancing
- Would like to have demo with forest

Current work: based on a galaxy visualization research project

Number of stars reprensented by points (VBO) can be very huge:

- [1] Sphere Ray-Tracing (change representation)
- When bricks are near empty, generate spheres coordinates in « producer »
- Replace brick-marching by Ray-Tracing at rendering phase (fetch positions)

#### [2]-VBO generation

- add details by generating stars (OpenGL vbo points) in a GigaVoxels
   « producer »
- dump result in VBO dynamically (only visible nodes)
- => kind of view frustum culling

### ... the futur...

#### <u>Ideas</u>

- Working on performance (Visual Profiler, NSight)
  - + Handle time budget for a frame, priority on bricks
- Use CUDA 5 : linker (recompile USER functions on the fly ?)
- Store points inside voxel (VBO generation according to visibility)
- Geometry instancing (forest)
- Voxel animation (with shellmaps)

• • •

### User / developer guide

### **Library / SDK content**

- Core library documented
- SDK tutorials fully documented
- Developer guide : soon
  - kind of "behind the scene"): technical implementations detailed

### **Thanks**

- Fabrice Neyret (CNRS, INRIA, LJK), M. Armand, E. Heitz, E. Eisemann, ...
- Cyril Crassin ( NVidia )
- Nvidia: for cards donation (Chandra Cheij)
- RSA Cosmos : for testing the library
- French Research ANR:

GigaVoxels is supported and funded in the project ANR "RTIGE" (Real-Time Interactive & Galaxy for Edutainment) of reference ANR-10-CORD-0006

## Questions

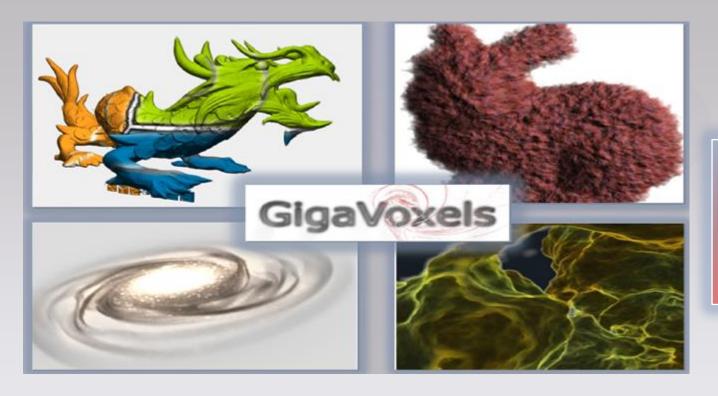

Thanks for your attention

http://gigavoxels.inrialpes.fr/